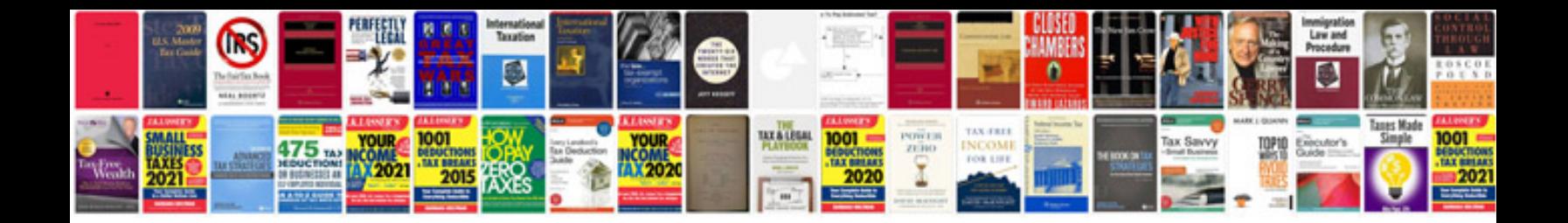

**Word processing document formatting**

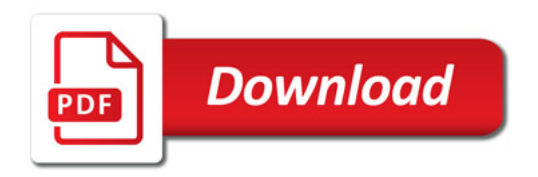

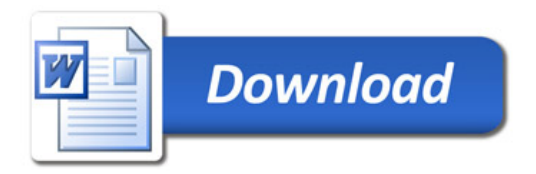